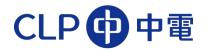

# Electronic Strategic Procurement

# **Bidder Guide**

Version 5.3

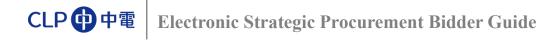

**ESP Process Map** 

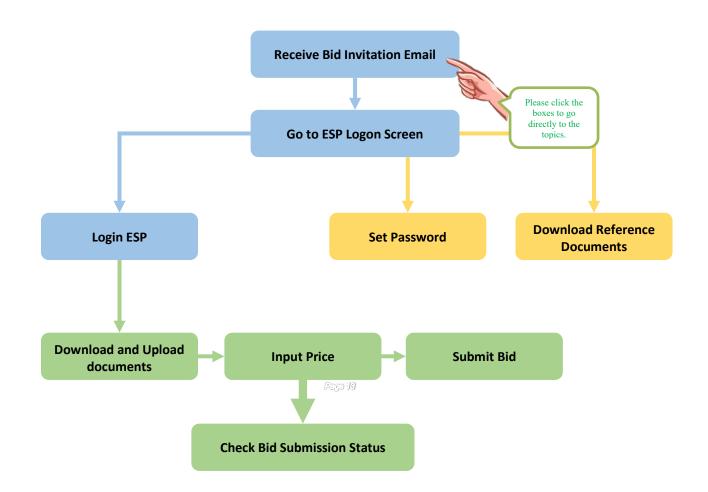

# **Useful Information**

| Appendix 1: System Requirements | Page 23 |
|---------------------------------|---------|
| Appendix 2: ESP Helpdesk        | Page 24 |

## **Bid Invitation Email**

The following information is provided in the Bid Invitation e-mail:

- Bid Invitation Number and Description
- Submission Deadline (Hong Kong Time)
- ➢ Bidder's User ID, for logon to ESP
- ► URL <u>https://www8.clpgroup.com/esp\_tc</u> to access ESP

| We would like to draw your attention to the following bid invitation:                                                                                                    |
|----------------------------------------------------------------------------------------------------|
| Submission deadline (HK Time dd.mm.yyyy): 06.07.2018 17:00:00                                                                                                    |
| Please click https://www.clp.com.hk/ESP to access the bid information in "Bidder's Dashboard" and update company information in "Supplier Information Update" if necessary.           |
| Your User ID is Z00100                                                                                                    |
| Click https://www.clp.com.hk/en/about-clp-site/procurement-site/e-tendering-site/Documents/ESPSupplierBidGuide.pdf for latest "Bid Submission Guide" (English Version)                |
| Please contact us at 852 26787722 or e-mail to ESPHelpdesk@clp.com.hk in case you require any assistance.                                                                             |
| We look forward to receiving your bid.                                                                                                    |
| 我們誠摯的邀請貴公司參與以下之投標項目:<br>投標邀請編號: 8000000000000000000000000000000000000                                                                                                    |
| 投標截止日期及時間 (香港時間 日.月.年): 06.07.2018 17:00:00<br>請點擊 <u>https://www.clp.com.hk/ESP</u> ,請在投標人控制台 (Bidder's Dashboard) 獲取投標信息,如有需要,請在供應商信息更新<br>"Supplier Information Update" 更新您的公司資料 。 |
| 您的登入用户名是 Z001000————————————————————————————————                                                                                                    |
| 按 <u>https://www.clp.com.hk/zh/about-clp-site/procurement-site/e-tendering-site/Documents/ESPSupplierBidGuide-ChineseVersion.pdf</u> 下載最<br>新之投標指南(中文版).                              |
|                                                                                                    |

如需協助, 請致電 +852 26787722 或發送電郵至 ESPHelpdesk@clp.com.hk.

Best regards,

#### **Next Step:**

Click the URL to start accessing ESP logon screen. The ESP <u>Terms and Conditions</u> page will be opened.

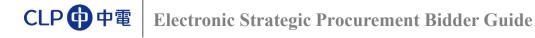

## **ESP Logon Screen**

#### Accept Terms & Conditions

#### After clicking the URL in e-mail, the following "Terms and Conditions" screen will be opened:

CLP 中電

Energy for Life

| This platform enables supplier registration, information update and access to CLP Electronic Strategic Procurement (ESP).                                                                                                    | Personal Information Collection Statement                                                                                                    |
|----------------------------------------------------------------------------------------------------|----------------------------------------------------------------------------------------------------|
| CLP Power Hong Kong Limited ("CLP") manages and administers the CLP Supplier Platform, through<br>the web site https://www.dp.com.hk/en/boot-clp procurement ("Site"). CLP provides access to and use<br>of the Site to you subject to the following terms and conditions ("Conditions"). You must read, agree with<br>and accept all these Conditions before you are autoinized to access and use the Site.<br>By ticking the check box, you acknowledge that you have read, agreed with and accepted all the<br>following Conditions.                                                                                                    | CLP is committed to protecting your privacy and implementing the requirements of the Personal Data (Privacy) Ordinance ("Ordinance") and all other applicable laws, rules and regulations relating to data privacy (including EU General Data Protection Regulation ("GDPR"), if applicable) by taking all reasonable steps to asfegurate the personal data provided in the CLP Supplier Platform from unauthorised accesa, processing, ensure or other use during collection, holding, processing, using and transfer. Set out below is information that explains our practices about the way your personal data ("the Personal Data") is collected and used. |
| Legal Status                                                                                                    | Personal Data We Hold                                                                                                    |
| <ol> <li>The Site is provided only to legal entities, whether individuals or companies, who have the legal capacity to form legally binding contract under applicable law. If you do not qualify, you are not authorized to access or use the Site.</li> <li>If you access or use the Site on behalf of a company or other entity, then you represent and warrant that you have the authority to bind such company or other entity to the Conditions.</li> <li>Containing Acceptance of Conditions</li> <li>CLP may change these Conditions from time to time. CLP will inform you of any such changes within a reasonable advance notice period. It is your sole responsibility to monitor any such notice and to ensure that you have been updated on any dange to the Conditions.</li> </ol> | Personal Data held by CLP includes information such as credentials, C.V., contact information, job title,<br>email address, etc which were collected from you directly.<br>Purpose of Collection<br>CLP may use the personal data you provide in CLP Supplier Platform, through the web site<br>(https://www.clp.com.hk/esp) ("Site") for sourcing related activities and any directly related purposes.<br>CLP may also use such personal data:<br>• to invite to tender, issue purchase orders or contracts;<br>• to respond to and follow up on your enquiries;<br>• to respond to and follow up on your enquiries;                                         |
| not agree to the changes, you must discontinue using the Site. Your continued use of the Site will signify<br>your acceptance of the changed Conditions.                                                                                                    | <ul> <li>to conduct research and perform statistical analysis;</li> <li>to notify you of changes that may affect you;</li> <li>to communicate with you; and</li> </ul>                                                                                                    |
| Password and Security                                                                                                    | <ul> <li>for other CLP operations in connection with sourcing and directly related purposes.</li> </ul>                                                                                                    |
|                                                                                                    |                                                                                                    |

#### **Next Step:**

> Read the Terms and Conditions, and click "Accept" button to open the Logon Screen of ESP.

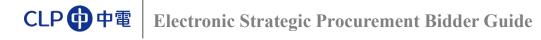

## **ESP Logon Screen**

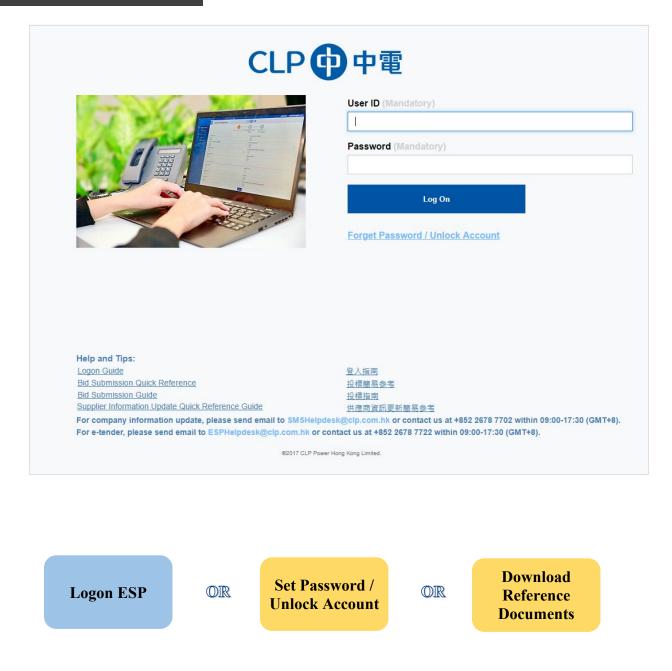

> Click the "Bid Submission Guide" buttons to download reference documents of ESP.

### **Set Password**

If you are logging in ESP for the first time or have forgotten your password, please click "Forget Password / Unlock Account" on ESP Logon Screen:

| CLP                                                      | 中電                                                            |
|----------------------------------------------------------|---------------------------------------------------------------|
|                                                          | User ID (Mandatory)<br>[1]<br>Password (Mandatory)            |
|                                                          | Log On<br>Forget Password / Unlock Account                    |
|                                                          |                                                               |
| Help and Tips:<br>Logon Guide                            | 登入指南                                                          |
| Bid Submission Quick Reference                           | 設備簡易参考                                                        |
| Bid Submission Guide                                     | 投標推測                                                          |
| Supplier Information Update Quick Reference Guide        | 供應商資訊更新簡易参考                                                   |
|                                                          |                                                               |
| For company information update, please send email to SMS |                                                               |
|                                                          | k or contact us at +852 2678 7722 within 09:00-17:30 (GMT+8). |

- > Type in the letters shown in the "Image Verification" picture,
- Input User ID, Email address for receiving Bid Invitations, and Bid Invitation No. for verification. This information can be found in bid invitation email.

| Input<br>Company<br>Info                                            | Inp<br>Sect<br>Co | urity           | Create<br>New<br>Password |
|---------------------------------------------------------------------|-------------------|-----------------|---------------------------|
| CLP (中電                                                             |                   |                 |                           |
| Supplier Password R                                                 | eset              | t               |                           |
| Type the characters shown on the ri<br>in the box below (Mandatory) | ght               | Try a different | image                     |
|                                                                     |                   | 604             | 9410Z                     |
| User ID (Mandatory)                                                 |                   |                 |                           |
| Registered E-mail Address (Mandate                                  |                   |                 |                           |
|                                                                     | $\leq$            |                 |                           |
| Bid Invitation Number                                               |                   |                 |                           |
| 80xxxxxxxx                                                          |                   |                 |                           |
|                                                                     |                   | Canaal          |                           |
| Nex                                                                 |                   | Cancel          |                           |

➢ Click "<u>Next</u>" button to proceed.

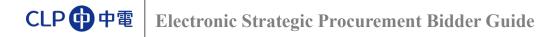

> You will receive an email with a Security Code;

| Dear<br>Security | Code: 04 9                                                                                                    |
|------------------|----------------------------------------------------------------------------------------------------|
|                  | CLP                                                                                                    |
|                  | Security Code has been sent to the<br>registered E-mail.<br>Please input Security Code below to<br>reset password. |
|                  | Security Code (Mandatory)                                                                                          |
|                  | Next Cancel                                                                                                    |

Regards, Contracts & Procurement CLP Power Hong Kong Limited

➢ Input Security Code and click "<u>Next</u>";

| Input<br>Company<br>Info | (                     |                        | hate<br>ew<br>word |
|--------------------------|-----------------------|------------------------|--------------------|
|                          | CLP  ф<br>Supplier Pa | 霍<br>assword Reset     |                    |
|                          | registered E-         | Security Code below to |                    |
|                          | Security Code (Ma     | andatory)              |                    |
|                          | Next                  | Cancel                 |                    |

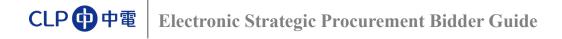

- Input the New Password twice, for both;
  - o "New Password"
  - o "Confirm Password"

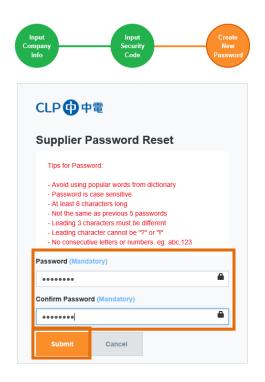

Click "<u>Submit</u>" button;

When you see this, password has been changed successfully:

| Input<br>Company<br>Info | Input<br>Security<br>Code                  | Create<br>New<br>Password |
|--------------------------|--------------------------------------------|---------------------------|
|                          | CLP (中電                                    |                           |
|                          | Supplier Password Reset                    |                           |
|                          | Your password has been successfully reset. |                           |
|                          | Close                                      |                           |

Now, you can start <u>Logon ESP</u>.

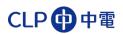

# Log in ESP

| CLP                                                                                                    | 中電                                                                              |
|----------------------------------------------------------------------------------------------------|---------------------------------------------------------------------------------|
|                                                                                                    | User ID (Mandatory)                                                             |
| and a second second sec | Z000012345A                                                                     |
|                                                                                                    |                                                                                 |
|                                                                                                    | Password (Mandatory)                                                            |
|                                                                                                    | ****                                                                            |
|                                                                                                    | Log On<br>Forget Password / Unlock Account                                      |
| Help and Tips:<br>Logon Guide<br>Bid Submission Quick Reference                                                                                                    | 登入垣南<br>22년21日息念堂                                                               |
| Bid Submission Guide                                                                                                    | 投標指南                                                                            |
| Supplier Information Update Quick Reference Guide                                                                                                    | 供應商資訊更新簡易参考                                                                     |
|                                                                                                    | Helpdesk@clp.com.hk or contact us at +852 2678 7702 within 09:00-17:30 (GMT+8). |
| For a tender places cond amail to ECOMaindeak@ain.com b                                                                                                    |                                                                                 |
| For e-tender, please send email to ESPHelpdesk@clp.com.h                                                                                                    | k or contact us at +852 2678 7722 within 09:00-17:30 (GMT+8).                   |

Type in User ID and Password and click "Log On" button to continue. "Bidder's Dashboard" will be opened:

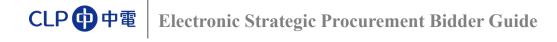

## **Find Bid Invitation**

Click the Bid Invitation No. (8000003053 in this example) to open the Bid Invitation. Bid submission screen will be displayed.

| Active Queries                                                                                          |                                                                    |        |                              |                                                                      |                 |             |
|----------------------------------------------------------------------------------------------------|--------------------------------------------------------------------|--------|------------------------------|----------------------------------------------------------------------|-----------------|-------------|
| eRFxs All (1) Publ                                                                                      | shed (1) Ended (0) Completed (0<br>shed (0) Ended (0) Completed (0 |        |                              |                                                                      |                 |             |
| eRFxs - All<br>Hide Quick Criteria Ma                                                                   |                                                                    | To E   | button to expar              | Quick Criteria Main<br>nd criteria input sec<br>to search Bid Invita | tion. Input     | onaliz      |
| Event Status:                                                                                           |                                                                    | To 👘 🖷 | criteria t                   |                                                                      | uon             |             |
| Event Status:<br>Creation Date:<br>Deadline Date Flag:<br>Status:<br>Response Timeframe:                |                                                                    |        | Print Preview Refresh Export | o search bid invita                                                  | uon             | <u>8</u> ,. |
| Event Status:<br>Creation Date:<br>Deadline Date Flag:<br>Status:<br>Response Timeframe:<br>Apply Clear |                                                                    |        |                              | Submission Deadline Time                                             | Response Status | <u></u>     |

Hint: If there is no response after clicking Bid Invitation No., it is because pop-up window is blocked by your internet browser setting. Turn on "Allow pop-up" to proceed.

Hint: If the Bid Invitation No. is grey out and cannot be clicked, please try the following:

- 1. Click "Published" under eRFxs to refresh. See if you can access the bid.
- 2. Or, logout the system by clicking "Log Off" at the top right hand corner. And then login again.
- 3. Or, wait for  $\frac{1}{2}$  hour for system time out. During the  $\frac{1}{2}$  hour, please do not login.

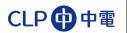

## **Bid Submission Screen**

| lit Bid:8000003761                                                                                                    |                     |                                                                                          |                       |                                                                          |               |                 |       |                 |   |
|----------------------------------------------------------------------------------------------------|---------------------|------------------------------------------------------------------------------------------|-----------------------|--------------------------------------------------------------------------|---------------|-----------------|-------|-----------------|---|
| x Response Number 9000004                                                                                                    | 1470 DEx Nu         | mber 8000003761                                                                          | Submi                 | ssion Deadline                                                           | 13 03 2010 10 | -30-00 LITC+8   |       |                 |   |
|                                                                                                    |                     | mber 0000003/01                                                                          | 500111                | salon beaunite                                                           | 13.03.2013 18 |                 |       |                 |   |
| id NOT submitted                                                                                                    |                     |                                                                                          |                       |                                                                          |               |                 |       |                 |   |
| Document Input Price                                                                                                    |                     |                                                                                          |                       |                                                                          |               |                 |       |                 | _ |
| lotes                                                                                                    |                     |                                                                                          |                       |                                                                          |               |                 |       |                 | Ľ |
| Clear                                                                                                    |                     |                                                                                          |                       |                                                                          |               |                 |       | Filter Settings |   |
| Category                                                                                                    |                     | Description                                                                              |                       |                                                                          |               |                 |       |                 |   |
| Bidder's Remarks                                                                                                    |                     | -Empty-                                                                                  |                       |                                                                          |               |                 |       |                 |   |
| Not Confirm Bid Form Reason                                                                                                    |                     | -Empty-                                                                                  |                       |                                                                          |               |                 |       |                 |   |
| ▼ CLP Tender Document Dov                                                                                                    | vnload              |                                                                                          |                       |                                                                          |               |                 |       |                 |   |
| Document Name                                                                                                    | Downloaded?         | Uploaded On                                                                              | Size(KB)              | Document Type                                                            |               |                 |       |                 |   |
|                                                                                                    |                     |                                                                                          |                       |                                                                          | Uploade       | d by (buyer nar | ne) 🔄 |                 |   |
| COC SS-PLANT-11-OA.pdf                                                                                                    |                     | 13.03.2019 15:05:18                                                                      | 127                   | CLP Bid Docume                                                           |               | d by (buyer nar | ne) 🔄 |                 |   |
| COC SS-PLANT-11-OA.pdf Confidentail Undertaking.pdf                                                                                               |                     |                                                                                          |                       |                                                                          | nts           | d by (buyer nar | ne)   |                 |   |
|                                                                                                    |                     | 13.03.2019 15:05:18                                                                      | 127                   | CLP Bid Docume                                                           | nts<br>nts    | d by (buyer nar | ne)   |                 |   |
| Confidentail Undertaking.pdf                                                                                                    | □<br>□              | 13.03.2019 15:05:18<br>13.03.2019 15:05:18                                               | 127<br>12             | CLP Bid Documer<br>CLP Bid Documer                                       | nts<br>nts    | d by (buyer nar | ne)   |                 |   |
| Confidentail Undertaking.pdf BID FORM.pdf Letter of Invitation.pdf                                                                                |                     | 13.03.2019 15:05:18<br>13.03.2019 15:05:18<br>13.03.2019 15:05:17                        | 127<br>12<br>12       | CLP Bid Documer<br>CLP Bid Documer<br>CLP Bid Documer                    | nts<br>nts    | d by (buyer nam | ne)   |                 |   |
| Confidentail Undertaking.pdf                                                                                                    |                     | 13.03.2019 15:05:18<br>13.03.2019 15:05:18<br>13.03.2019 15:05:17                        | 127<br>12<br>12       | CLP Bid Documer<br>CLP Bid Documer<br>CLP Bid Documer                    | nts<br>nts    | d by (buyer nam | ne)   |                 |   |
| Confidentail Undertaking.pdf BID FORM.pdf Letter of Invitation.pdf                                                                                |                     | 13.03.2019 15:05:18<br>13.03.2019 15:05:18<br>13.03.2019 15:05:17                        | 127<br>12<br>12       | CLP Bid Documer<br>CLP Bid Documer<br>CLP Bid Documer                    | nts<br>nts    | d by (buyer nar | ne)   |                 |   |
| Confidental Undertaking.pdf BID FORM.pdf Letter of Invitation pdf Select All Download selected • Supplier Quotation Upload                        |                     | 13.03.2019 15:05:18<br>13.03.2019 15:05:18<br>13.03.2019 15:05:17                        | 127<br>12<br>12       | CLP Bid Documer<br>CLP Bid Documer<br>CLP Bid Documer                    | nts<br>nts    | d by (buyer nar | ne)   |                 |   |
| Confidental Undertaking odf BID FORM pdf Letter of Invitation pdf Select All Download selected Supplier Quotation Upload Upload   Upload from Zip | <ul> <li></li></ul> | 13.03.2019 15:05:18<br>13.03.2019 15:05:18<br>13.03.2019 15:05:17                        | 127<br>12<br>12<br>11 | CLP Bid Documei<br>CLP Bid Documei<br>CLP Bid Documei<br>CLP Bid Documei | nts<br>nts    | d by (buyer nan |       |                 |   |
| Confidental Undertaking odf BID FORM pdf Letter of Invitation pdf Select All Download selected Supplier Quotation Upload Upload   Upload from Zip | as Zp               | 13.03.2019 15:05:18<br>13.03.2019 15:05:18<br>13.03.2019 15:05:17<br>13.03.2019 15:05:16 | 127<br>12<br>12<br>11 | CLP Bid Documei<br>CLP Bid Documei<br>CLP Bid Documei<br>CLP Bid Documei | nts           | d by (buyer nan |       |                 |   |
| Confidental Undertaking odf BID FORM pdf Letter of Invitation pdf Select All Download selected Supplier Quotation Upload Upload   Upload from Zip | as Zp               | 13.03.2019 15:05:18<br>13.03.2019 15:05:18<br>13.03.2019 15:05:17<br>13.03.2019 15:05:16 | 127<br>12<br>12<br>11 | CLP Bid Documei<br>CLP Bid Documei<br>CLP Bid Documei<br>CLP Bid Documei | nts           | d by (buyer nan |       |                 |   |
| Confidental Undertaking odf BID FORM pdf Letter of Invitation pdf Select All Download selected Supplier Quotation Upload Upload   Upload from Zip | as Zp               | 13.03.2019 15:05:18<br>13.03.2019 15:05:18<br>13.03.2019 15:05:17<br>13.03.2019 15:05:16 | 127<br>12<br>12<br>11 | CLP Bid Documei<br>CLP Bid Documei<br>CLP Bid Documei<br>CLP Bid Documei | nts           | d by (buyer nan |       |                 |   |

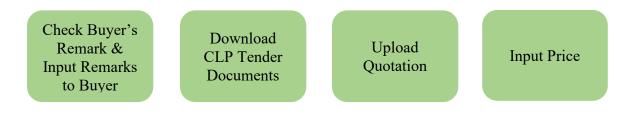

# **Check Buyer Remarks**

> Check Buyer's Remark (optional) in "Document" tab:

| Ik Bid:B00003761  Ik Bid:B00003761 Ik Response Number 900004/70 Ik R Number 800003761 Submission Deadline 13.03.2019 19.30.00 UTC-8  Ik Number 900004/70 Ik R Number 800003761 Submission Deadline 13.03.2019 19.30.00 UTC-8  Ik Number 900004/70 Ik R Number 900004/70 Ik R Number 800003761 Submission Deadline 13.03.2019 19.30.00 UTC-8  Ik Number 900004/70 Ik R Number 900004/70 Ik R Number 90000 Ik R Number 900004/70 Ik R Number 90000 Ik R Number 900000 Ik R Number 900000 Ik R Number 900000 Ik R Number 900000 Ik R Number 90000 Ik R Number 90000 Ik R Number 90000 Ik R Number 900000 Ik R Number 9000000 Ik R Number 900000 Ik R Number 900000 Ik R Number 900000 |                              |             |                     |          |                | Options                   |
|----------------------------------------------------------------------------------------------------|------------------------------|-------------|---------------------|----------|----------------|---------------------------|
| x Response Number 9000001470         Rf x Number 8000003761         Submission Deadline 13.03.2019 19.30.00 UTC-8           dt IOT submitted         mpd Price           loca         Filter Settings           Celerrow         Description           Didden's Research         - Impty-           awe read the Bid Form and accept be terms:                                                                                                    | it Bid:8000003761            |             |                     |          |                |                           |
| di VOT submitted           Document         Input Price           Interse         Filer Sellings           Order         Preschilten           Didder's Authoresed Officer         - Empty-           ame of Bidder's Authoresed Officer         - Empty-           ame of Bidder's Autorese of Bidder                                                                                                    |                              |             |                     |          |                |                           |
| Document       Input Price         Category - Description         Description       Description         Description       Description         Description       Description         Description                                                                                                    | -                            | 170 RFx Nu  | mber 8000003761     | Submis   | ssion Deadline | 13.03.2019 19:30:00 UTC+8 |
| core       Filer Settings         Caterory       Description         Bidder's Remarks       -Emply-         Not Confirm Bd Form Reason       -Emply-         ane of Bidder's Authorised Officer       -Emply-         ane of Bidder's Authorised Officer       -Emply-         ane of Bidder's Authorised Officer       -Emply-         ane of Bidder's Authorised Officer       -Emply-         ane of Bidder's Authorised Officer       -Emply-         ane of Bidder's Authorised Officer       -Emply-         ane of Bidder's Authorised Officer       -Emply-         ane of Bidder's Authorised Officer       -Emply-         ane of Bidder's Authorised Officer       -Emply-         ane of Bidder's Authorised Officer       -Emply-         ane of Bidder's Authorised Officer       -Emply-         velce T bocument Download       130.3.2019 15.05:18 [12 CLP Bid Documents         Confidend Undertaking pdf       13.03.2019 15.05:16 [11 CLP Bid Documents         Bid Documents                                                                                                    | id NOT submitted             | -           |                     |          |                |                           |
| Clear       File: Setting         Colonor       Description         Pidder's Remarks       Emply-         Not Confirm Bid Form Reason       Emply-         araw eread the Bid Form and accept the terms:                                                                                                    | Document Input Price         |             |                     |          |                |                           |
| Clear       File: Setting         Colonor       Description         Pidder's Remarks       Emply-         Not Confirm Bid Form Reason       Emply-         araw eread the Bid Form and accept the terms:                                                                                                    | Notes                        |             |                     |          |                |                           |
| Category       Description         Biddr's Remarks       -Empty-         Not Confirm Bid Form Reason       -Empty-         have read the Bid Form and accept the terms:                                                                                                    |                              |             |                     |          |                | Filter Settings           |
| Bidder's Remarks       -Emply-         Not Confirm Bid Form Reason       -Emply-         wave read the Bid Form and accept the terms:                                                                                                    |                              |             | Description         |          |                |                           |
| Nav Confirm Bid Form Reason       -Emply-         nave read the Bid Form and accept the terms:                                                                                                    |                              |             |                     |          |                |                           |
| ame of Bidder's Authorised Officer:         idder's Authorised Officer means person authorised to submit this proposal on behalf of bidder company         ver's Remark: <ul> <li>ver's Remark:</li> </ul> <ul> <li>ver's Remark:</li> </ul> <ul> <li>ver's Remark:</li> </ul> <ul> <li>ver's Remark:</li> </ul> <ul> <li>ver's Remark:</li> </ul> <ul> <li>ver's Remark:</li> </ul> <ul> <li>ver's Remark:</li> <li>ver's Remark:</li></ul>                                                                                                    |                              |             | -Empty-             |          |                |                           |
| COC: SS-PLANT-11-OA.pdf       13.03.2019 15.05:18       127       CLP Bid Documents         Confidentail Undertaking.pdf       13.03.2019 15.05:18       12       CLP Bid Documents         BID FORM.pdf       13.03.2019 15.05:17       12       CLP Bid Documents         Letter of Invitation.pdf       13.03.2019 15.05:16       11       CLP Bid Documents         Select All       Download selected as Zip                                                                                                    | ▼ CLP Tender Document Dow    | nload       |                     |          |                |                           |
| Confidentail Undertaking off       13.03.2019 15.05:18       12       CLP Bid Documents         BD FORM.pdf       13.03.2019 15.05:16       11       CLP Bid Documents         Letter of Invitation pdf       13.03.2019 15.05:16       11       CLP Bid Documents         Select All       Download selected as Zip                                                                                                    | Document Name                | Downloaded? | Uploaded On         | Size(KB) | Document Type  | Uploaded by (buyer name)  |
| BD FORM.pdf       13.03.2019 15:05:17       12       CLP Bid Documents       Image: CLP Bid Documents         Letter of Invitation.pdf       13.03.2019 15:05:16       11       CLP Bid Documents       Image: CLP Bid Documents         Select All       Download selected as Zp       Image: CLP Bid Documents       Image: CLP Bid Documents       Image: CLP Bid Documents       Image: CLP Bid Documents         Voload       Upload from Zip       Delefe       Image: CLP Bid Documents       Image: CLP Bid Documents       Image: CLP Bid Documents         Voload       Upload from Zip       Delefe       Image: CLP Bid Documents       Image: CLP Bid Documents       Image: CLP Bid Documents         Voload       Upload from Zip       Delefe       Image: CLP Bid Documents       Image: CLP Bid Documents       Image: CLP Bid Documents         Image: CLP Bid Documents       Image: CLP Bid Documents       Image: CLP Bid Documents       Image: CLP Bid Documents       Image: CLP Bid Documents         Voload       Upload from Zip       Delefe       Image: CLP Bid Documents       Image: CLP Bid Documents       Image: CLP Bid Documents       Image: CLP Bid Documents         Image: CLP Bid Documents       Image: CLP Bid Documents       Image: CLP Bid Documents       Image: CLP Bid Documents       Image: CLP Bid Documents         Image: CLP Bid Documents       Image: CLP Bid Documents                                                                                                    | COC SS-PLANT-11-OA.pdf       |             | 13.03.2019 15:05:18 | 127      | CLP Bid Docume | ents                      |
| Letter of Invitation pdf 13.03.2019 15:05:16 11 CLP Bid Documents   Select All Download selected as Zp   Supplier Quotation Upload     Upload Upload from Zip Delete     Folder Description     File Name Changed On     Size(KB)     Image: Delete     Folder     Description     File Name     Changed On     Size(KB)     Image: Delete     Folder     Description     File Name     Changed On     Size(KB)     Image: Delete     Folder     Description     File Name     Changed On     Size(KB)     Image: Delete     Image: Delete     Folder     Description     File Name     Changed On     Size(KB)     Image: Delete     Image: Delete     Image: Delete     Folder     Description     Image: Delete     Image: Delete     Image: Delete     Image: Delete     Image: Delete     Image: Delete     Image: Delete     Image: D                                                                                                    | Confidentail Undertaking.pdf |             | 13.03.2019 15:05:18 | 12       | CLP Bid Docume | ents                      |
| Select All Download selected as Zip              Supplier Quotation Upload               Upload              Voluad from Zip              Description              File Name              Changed On              Size(KB)              Folder              Description              File Name              Changed On              Size(KB)              Folder              Description              File Name              Changed On              Size(KB)              Folder              Description              File Name                 Size(KB)              Folder                 Folder              Description                 Size(KB)                                                                                                    | BID FORM.pdf                 |             | 13.03.2019 15:05:17 | 12       | CLP Bid Docume | ents                      |
| ▼ Supplier Quotation Upload         Upload       Upload from Zip       Delete         Folder       Description       File Name       Changed On       Size(KB)         I       I       I       I       I       I         I       I       I       I       I       I         I       I       I       I       I       I         I       I       I       I       I       I         I       I       I       I       I       I         I       I       I       I       I       I         I       I       I       I       I       I         I       I       I       I       I       I         I       I       I       I       I       I         I       I       I       I       I       I       I         I       I       I       I       I       I       I       I         I       I       I       I       I       I       I       I       I         I       I       I       I       I       I       I       I       I       I                                                                                                    | Letter of Invitation.pdf     |             | 13.03.2019 15:05:16 | 11       | CLP Bid Docume | ents                      |
| ▼ Supplier Quotation Upload         Upload       Upload from Zip       Delete         Folder       Description       File Name       Changed On       Size(KB)         I       I       I       I       I       I         I       I       I       I       I       I         I       I       I       I       I       I         I       I       I       I       I       I         I       I       I       I       I       I         I       I       I       I       I       I         I       I       I       I       I       I         I       I       I       I       I       I         I       I       I       I       I       I         I       I       I       I       I       I       I         I       I       I       I       I       I       I       I         I       I       I       I       I       I       I       I       I         I       I       I       I       I       I       I       I       I       I                                                                                                    |                              |             |                     |          |                | V                         |
| Bid NOT Submitted                                                                                                    |                              | Delete      |                     |          |                |                           |
|                                                                                                    | Folder De                    | scription   | File Name           | Ch       | nanged On S    | Size(KB)                  |
|                                                                                                    |                              |             |                     |          |                |                           |
|                                                                                                    |                              |             |                     |          |                |                           |
|                                                                                                    |                              |             |                     |          |                |                           |
|                                                                                                    |                              |             |                     |          |                |                           |
| lext Submit Close                                                                                                    |                              |             |                     |          |                |                           |
| lext Submit Close                                                                                                    | Bid NOT Submitted            |             |                     |          |                |                           |
|                                                                                                    | Bid NOT Submitted            |             |                     |          |                |                           |

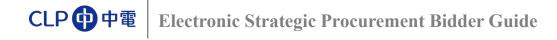

# Input Bidder Remark

Click "Bidder's Remarks" (optional):

| Descriptio |
|------------|
| -Empty-    |
|            |

➤ "Add Bidder's Remarks" Window will pop up, input Bidder's Remarks in text box:

| Fx Response Number 900                    | 0003641 RFx N    | umber 8000003053 | Submission Deadline 31.01.2017 00:00 | 0:00 UTC+8 |          |
|-------------------------------------------|------------------|------------------|--------------------------------------|------------|----------|
| Bid NOT submitted                         |                  |                  |                                      |            |          |
| Document Inpu                             | it Price         |                  |                                      |            |          |
| Notes                                     |                  |                  |                                      |            |          |
| Clear                                     |                  |                  |                                      |            |          |
| Category                                  |                  |                  | Description                          |            |          |
| Bidder's Remarks                          |                  |                  | -Empty-                              |            |          |
|                                           |                  |                  |                                      |            |          |
| Buyer's Remark: This messa                | Add Bidder's     | Remarks          |                                      |            |          |
|                                           | Bidder's Remarks | Bidder's Remark  |                                      |            |          |
| <ul> <li>CLP Tender Document</li> </ul>   | D                |                  |                                      |            |          |
| Document Name                             |                  |                  |                                      | iyer r     | ame)     |
| ESP Testing Bid Docu                      | une              |                  |                                      | 13         |          |
| ESP Testing Bid Docu                      | ume              |                  |                                      | 13         |          |
|                                           |                  |                  |                                      |            |          |
|                                           |                  |                  |                                      |            |          |
|                                           |                  |                  |                                      |            |          |
| Select All Download sele                  | ecte             |                  |                                      |            |          |
| <ul> <li>Supplier Quotation Up</li> </ul> | 010:             |                  |                                      | OK Cancel  |          |
|                                           |                  |                  |                                      |            |          |
| Upload Upload from                        | Zip Delete       |                  |                                      |            |          |
| Folder                                    | 1                | Description      | File Name                            | Changed On | Size(KB) |
|                                           |                  |                  |                                      |            |          |
|                                           |                  |                  |                                      |            |          |
|                                           |                  |                  |                                      |            |          |

Click "<u>OK</u>" button, Bidder's Remarks will be updated:

| Document Input Price |                 |  |
|----------------------|-----------------|--|
| Notes                |                 |  |
| Clear                |                 |  |
| Category             | Description     |  |
| Bidder's Remarks     | Bidder's Remark |  |

## **Download Documents**

#### Download Documents One by One:

Click document name:

| Document Name                  | Downloaded? | Uploaded On         | Size(KB) | Document Type     | Uploaded by (buyer name) |  |
|--------------------------------|-------------|---------------------|----------|-------------------|--------------------------|--|
| ESP Testing Bid Document 1.pdf |             | 01.09.2016 07:31:19 | 80       | CLP Bid Documents | SRM , TESTER13           |  |
| ESP Testing Bid Document.zip   |             | 01.09.2016 07:30:54 | 76       | CLP Bid Documents | SRM , TESTER13           |  |
|                                |             |                     |          |                   |                          |  |
|                                |             |                     |          |                   |                          |  |

When prompted, click "<u>Open</u>" or "<u>Save</u>" button to complete download of the document:

| <b>•</b> •• | Do you want to open or s | ave ESP Testing Bid Document 1. | pdf from www8qa.clpgroup.com | ?<br>Save 🔻 | ×<br>Cancel | > |
|-------------|--------------------------|---------------------------------|------------------------------|-------------|-------------|---|

Repeat the above steps to download other documents.

#### **Download Selected/All Documents:**

- $\succ$  To select
  - Some documents, press "Ctrl" and select required document line by line.
  - All documents, click "Select All" button.

#### Click "<u>Download selected as Zip</u>" button:

| Document Name                  | Downloaded? | Uploaded On         | Size(KB) | Document Type     | Uploaded by (buyer name) |
|--------------------------------|-------------|---------------------|----------|-------------------|--------------------------|
| ESP Testing Bid Document 1.pdf | ✓           | 01.09.2016 07:31:19 | 80       | CLP Bid Documents | SRM, TESTER13            |
| ESP Testing Bid Document.zip   |             | 01.09.2016 07:30:54 | 76       | CLP Bid Documents | SRM, TESTER13            |
|                                |             |                     |          |                   |                          |
|                                |             |                     |          |                   |                          |

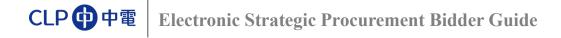

When prompted, click "<u>Open</u>" or "<u>Save</u>" button to complete download of the document:

| B | Do you want to open or s | ave Zip_test.zip (149 KB) from ww | vw8qa.clpgroup | .com?   |      | ×      |   |
|---|--------------------------|-----------------------------------|----------------|---------|------|--------|---|
| < |                          |                                   |                | Open Sa | ve 🔻 | Cancel | > |

> After documents are downloaded, the download indicator will be ticked.

| Document Name                  | Downloaded? | Uploaded On         | Size(KB) | Document Type     | Uploaded by (buyer name) |  |
|--------------------------------|-------------|---------------------|----------|-------------------|--------------------------|--|
| ESP Testing Bid Document 1.pdf | ✓           | 01.09.2016 07:31:19 | 80       | CLP Bid Documents | SRM , TESTER13           |  |
| ESP Testing Bid Document.zip   | ✓           | 01.09.2016 07:30:54 | 76       | CLP Bid Documents | SRM , TESTER13           |  |
|                                |             |                     |          |                   |                          |  |
|                                |             |                     |          |                   |                          |  |
|                                |             |                     |          |                   |                          |  |

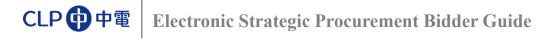

➢ Click to confirm acceptance of Bid Form

| Filter S    |
|-------------|
| Description |
| -Empty-     |
| -Empty-     |
|             |

> If not accept Bid Form, please do not tick and fill in "Not accept Bid Form Reason"

| es                                                                            |             |          |
|-------------------------------------------------------------------------------|-------------|----------|
| lear                                                                          |             | Filter S |
| Category                                                                      | Description |          |
| Bidder's Remarks                                                              | -Emoty-     |          |
| Not Confirm Bid Form Reason                                                   | -Empty-     |          |
|                                                                               |             |          |
| e read the Bid Form and accept the terms<br>e of Bidder's Authorised Officer: |             |          |

#### ➢ Fill in Name of Bidder's Authorised Officer.

| tes                         |     |                 |
|-----------------------------|-----|-----------------|
| Clear                       |     | Filter Settings |
| Category                    | Des | scription       |
| Bidder's Remarks            | -En | npty-           |
|                             |     |                 |
| Not Confirm Bid Form Reason | -En | npty-           |
|                             |     | npty-           |
| Not Contirm Bid Form Reason |     |                 |

### **Upload Documents**

#### Upload Documents One by One:

➤ Click "<u>Upload</u>":

| Upload Upload from Zip | Delete      |           |            |          |
|------------------------|-------------|-----------|------------|----------|
| Folder                 | Description | File Name | Changed On | Size(KB) |
|                        |             |           |            |          |
|                        |             |           |            |          |
|                        |             |           |            |          |

#### ➢ Click "<u>Browse</u>" button:

| ver's Remark:                                                                                                   | Add Attachment                                                                                                    |          |
|----------------------------------------------------------------------------------------------------|----------------------------------------------------------------------------------------------------|----------|
| CLP Tender Document Down                                                                                        | Here, you can upload a file and attach it to the header                                                                                |          |
| Document Name     ESP Testing Bid Document ()     ESP Testing Tender Docume      Select All Download selected a | File: C:Users\13C5005\Desi Browse Description: Folde: OSupplier Commercial Proposal Supplier Personal Data Supplier Technical Proposal | ame) (*) |

After selecting a document, you can input Description and select Folder for this document, then click "<u>Ok</u>" button to upload document.

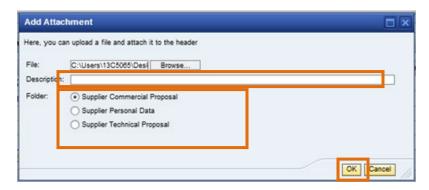

#### Note: Select Folder BEFORE Upload

Select <u>Supplier Commercial Proposal</u> folder for uploading proposal, e.g. bid form, quotation, etc. Select <u>Supplier Technical Proposal</u> folder for uploading technical specification (no price information);

Select <u>Supplier Personal Data</u> folder for uploading files related to personal information, e.g. CV, etc.

# 

| t bidder.XLSX | Supplier Commercial Proposal | sd2 test bidder.XLSX | Sectory | 10 | 11.08.2016 02 |
|---------------|------------------------------|----------------------|---------|----|---------------|
|               |                              |                      |         |    |               |
|               |                              |                      |         |    |               |

> Repeat the above steps to upload other documents.

#### Upload Documents from Zip File:

Click "<u>Upload from Zip</u>":

| Upload Upload fro | om Zip Delet | e           |           |            |          |
|-------------------|--------------|-------------|-----------|------------|----------|
| Folder            |              | Description | File Name | Changed On | Size(KB) |
|                   |              |             |           |            |          |
|                   |              |             |           |            |          |
|                   |              |             |           |            |          |

#### Click "<u>Browse</u>" button:

| yers | Remark:                         | Add At    | achment                                       |           |            |
|------|---------------------------------|-----------|-----------------------------------------------|-----------|------------|
| • c  | LP Tender Document Download     | Here, you | can upload a file and attach it to the header |           |            |
| 5    | Document Name                   | File:     | C:\Users\13C5065\Des Browse                   |           | uyer name) |
|      | ESP Testing Bid Document 0.zip  | Folder:   | Supplier Commercial Proposal                  |           |            |
|      | ESP Testing Tender Document.doc |           | Supplier Personal Data                        |           |            |
|      |                                 |           | Supplier Technical Proposal                   |           |            |
|      |                                 |           |                                               |           |            |
|      |                                 |           |                                               |           |            |
| Sele | ct All Download selected as Zip |           |                                               |           |            |
|      | upplier Quotation Upload        |           |                                               | OK Cancel | 1          |

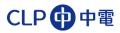

➢ Select a zip file:

| Choose File to Upload                                                                                                    |                            |                         |             |        | ×     |
|----------------------------------------------------------------------------------------------------|----------------------------|-------------------------|-------------|--------|-------|
| ◯ ⊂ E Desktop →                                                                                                    | <b>- - - - - - - - - -</b> | Search Desk             | top         |        | ٩     |
| Organize 🔻 New folder                                                                                                    |                            |                         | ₩= <b>▼</b> |        | 0     |
| <ul> <li>★ Favorites</li> <li>▲ Desktop</li> <li>WinZip File</li> <li>911 KB</li> <li>911 KB</li> </ul>                                                                                                    |                            |                         |             |        | *     |
| Carlos Contractor Contractor Cont |                            |                         |             |        |       |
| <ul> <li>➡ Documents</li> <li>➡ Music</li> <li>➡ Pictures</li> <li>➡ Videos</li> </ul>                                                                                                    |                            |                         |             |        | Ш     |
| r₩ Computer                                                                                                    |                            |                         |             |        | Ŧ     |
| File name: Desktop                                                                                                    | Ŧ                          | All Files (*.*)<br>Open |             | Cancel | •<br> |

After selecting a document, you can and select Folder for this document, then click "<u>Ok</u>" button to upload document:

| Add A    | ttachment                                                                               |           |
|----------|-----------------------------------------------------------------------------------------|-----------|
| Here, yr | C:\Users\13C5065\Desi Browse                                                            |           |
| Folder:  | Supplier Commercial Proposal     Supplier Personal Data     Supplier Technical Proposal |           |
|          |                                                                                         | OK Cancel |

#### Note: Select Folder BEFORE Upload

Select <u>Supplier Commercial Proposal</u> folder for uploading proposal, e.g. bid form, quotation, etc. Select <u>Supplier Technical Proposal</u> folder for uploading technical specification (no price information);

Select <u>Supplier Personal Data</u> folder for uploading files related to personal information, e.g. CV, etc.

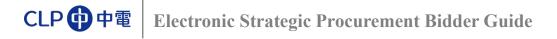

> Zip file will be extracted and uploaded.

| U | Ipload Upload from Zip Delete |                               |                               |            |          |
|---|-------------------------------|-------------------------------|-------------------------------|------------|----------|
|   | Folder                        | Description                   | File Name                     | Changed On | Size(KB) |
|   | Supplier Technical Proposal   | bid supplier.txt              | bid supplier.txt              | 17.07.2018 | 4,419    |
|   | Supplier Technical Proposal   | Sample questions.xlsx         | Sample questions.xlsx         | 18.07.2016 | 11       |
|   | Supplier Commercial Proposal  | approval_status_in_email.docx | approval status in email.docx | 17.07.2018 | 58       |
|   | Supplier Personal Data        | approval_status_in_email.docx | approval status in email.docx | 17.07.2018 | 58       |
|   |                               |                               |                               |            |          |

- Click "<u>Next</u>" button to "Input Price" Tab. (if applicable)
- > Or, You can click "Submit" otherwise:

|            | File Name            | Folder                       | Description  |
|------------|----------------------|------------------------------|--------------|
|            | sd2 test bidder.XLSX | Supplier Commercial Proposal | sd2 test bid |
|            |                      |                              |              |
|            |                      |                              |              |
|            |                      |                              |              |
|            |                      |                              |              |
| $\epsilon$ | Bid NOT Submitted    |                              |              |
| Next       | Edit Submit Close    |                              |              |

> After bid is submitted, the bid submission status light will turn to Green:

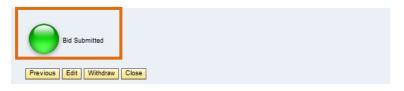

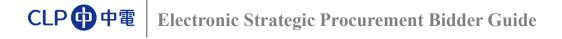

# Input Price

> There are 2 types of items with slightly different steps of price input:

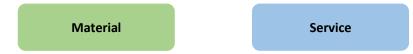

For Material Item, simply enter price at the <u>"Price"</u> field:

| r Item Overview                                                                                                    |             |          |           |            |                   |                    |           |             |                   |            |
|----------------------------------------------------------------------------------------------------|-------------|----------|-----------|------------|-------------------|--------------------|-----------|-------------|-------------------|------------|
| Details Add New 🚽                                                                                                    | Copy Paste  | Delete   | Calculate | Value      |                   |                    | Filter Ex | xpand All ( | Collapse All Hide | Outline Se |
| Line Number                                                                                                    | Description | Lot      | Item Type | Product ID | Required Quantity | Submitted Quantity | Unit      | Price       | Total Value       | Currency   |
| • 🕢 0001 🗐                                                                                                    | Material    |          | Material  |            | 10                |                    | 10 EA     | 0.00        | 0.00              | HKD        |
| O     O     O | Service     | <b>v</b> | Outline   |            | 1                 |                    | 1 PU      | -           | 0.00              | HKD        |
|                                                                                                    |             |          |           |            |                   |                    |           |             |                   |            |
|                                                                                                    |             |          |           |            |                   |                    |           |             |                   |            |
|                                                                                                    |             |          |           |            |                   |                    |           |             |                   |            |
|                                                                                                    |             |          |           |            |                   |                    |           |             |                   |            |
|                                                                                                    |             |          |           |            |                   |                    |           |             |                   |            |
|                                                                                                    |             |          |           |            |                   |                    |           |             |                   |            |

➤ For Service Item, click the sign to expand into next level, then input price at <u>"Price"</u> field:

| Item Overview     |                    |              |           |            |                   |                    |       |            |                 |              |
|-------------------|--------------------|--------------|-----------|------------|-------------------|--------------------|-------|------------|-----------------|--------------|
| Details Add New 🔬 | Copy Paste Delete  | Calcula      | ite Value |            |                   | Filter             | Expan | d All Coll | apse All Hide ( | Dutline Sett |
| Line Number       | Description        | Lot          | Item Type | Product ID | Required Quantity | Submitted Quantity | Unit  | Price      | Total Value     | Currency     |
| • 🙀 0001 🕎        | Material           |              | Material  |            | 10                | 10                 | EA    | 50.00      | 500.00          | HKD          |
| ▼ 0002 🗊          | Service            | $\checkmark$ | Outline   |            | 1                 | 1                  | PU    |            | 500.00          | HKD          |
| • 🙀 0002.AA       | ESP UAT Service Li | ine          | Service   |            | 10.0              | 10.0               | HR    | 50.00      | 500.00          | HKD          |
|                   |                    |              |           |            |                   |                    |       |            |                 |              |
|                   |                    |              |           |            |                   |                    |       |            |                 |              |
|                   |                    |              |           |            |                   |                    |       |            |                 |              |
|                   |                    |              |           |            |                   |                    |       |            |                 |              |
|                   |                    |              |           |            |                   |                    |       |            |                 |              |
|                   |                    |              |           |            |                   |                    |       |            |                 |              |

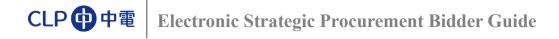

> After inputting price, click "<u>Submit</u>" button to submit the price:

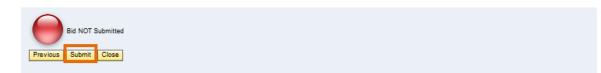

> After bid is submitted, the bid submission status light will turn to Green:

|       | lay Rid-80000030<br>x response 900003848 submi |                      |              |           |            |                     |                    |         |            |                 |               |      |
|-------|------------------------------------------------|----------------------|--------------|-----------|------------|---------------------|--------------------|---------|------------|-----------------|---------------|------|
| RFx   | Response Number 9000003                        | 8846 RFx Number      | r 8000       | 0003037   | Submission | Deadline 30.09.2016 | 00:00:00 UTC+8     |         |            |                 |               |      |
| Bid s | Document Input                                 | Price                |              |           |            |                     |                    |         |            |                 |               |      |
| -     | tem Overview                                   |                      |              |           |            |                     |                    |         |            |                 |               |      |
|       | Details Add New 🚽 Copy                         | / Paste Delete   0   | Calcula      | te Value  |            |                     | Filte              | r Expan | d All Coll | apse All Hide ( | Dutline Setti | ings |
|       | Line Number                                    | Description          | Lot          | Item Type | Product ID | Required Quantity   | Submitted Quantity | Unit    | Price      | Total Value     | Currency      |      |
|       | • 👼 <u>0001</u> 🛃                              | Material             |              | Material  |            | 10                  | 10                 | EA      | 50.00      | 500.00          | HKD           |      |
|       | ▼ 🛄 0002 🗊                                     | Service              | $\checkmark$ | Outline   |            | 1                   | 1                  | PU      |            | 500.00          | HKD           |      |
|       | • 🙀 <u>0002.AA</u> 🛃                           | ESP UAT Service Line |              | Service   |            | 10.0                | 10.0               | HR      | 50.00      | 500.00          | HKD           |      |
|       |                                                |                      |              |           |            |                     |                    |         |            |                 |               |      |
|       |                                                |                      |              |           |            |                     |                    |         |            |                 |               |      |
|       |                                                |                      |              |           |            |                     |                    |         |            |                 |               | -    |
|       |                                                |                      |              |           |            |                     |                    |         |            |                 |               | -    |
|       |                                                |                      |              |           |            |                     |                    |         |            |                 |               | -    |
| _     |                                                |                      |              |           |            |                     |                    |         |            |                 |               | -    |
|       |                                                | I                    |              |           |            |                     | I                  | Total   | /alue      | 1,00            | 0 00 HI       | KD   |
|       |                                                |                      |              |           |            |                     |                    |         |            |                 |               |      |
| Pre   | Bid Submitted                                  | Close                |              |           |            |                     |                    |         |            |                 |               |      |

If you don't want to participate in this bid after submission, you can click "<u>Withdraw</u>" button to cancel bid submission. After withdrawal, you will no longer receive any further emails from ESP regarding this bid invitation. Please note that this is not reversible, any submitted documents will not be considered for further processing. If you want to re-participate in this bid, you can click "<u>Submit</u>" button to re-submit.

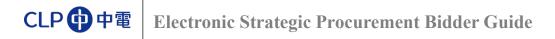

# **Appendix 1: System Requirements**

The followings are the minimum requirements to access ESP:

| Internet Connection | : Must, Preferably Broadband                           |
|---------------------|--------------------------------------------------------|
| Operating System    | : Windows or Mac OS                                    |
| Browser             | : Internet Explorer / Safari / Firefox / Chrome        |
|                     | [NOTE: Microsoft Edge in Windows 10 is NOT compatible] |

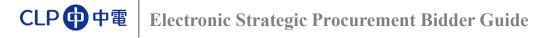

# Appendix 2: ESP Helpdesk

You can contact the ESP Helpdesk for any queries regarding bid submission:

| Telephone      | : +852 26787722                 |
|----------------|---------------------------------|
| E-mail Address | : <u>smshelpdesk@clp.com.hk</u> |

**Business Hours**: 09:00 - 17:30 (GMT +8) Monday to Friday (except <u>Public Holidays</u> or adverse weather conditions - e.g. Typhoon)